**Dipl.-Ing. David Hübel**

# Stahl-Trapezprofile quer zur Dachneigung

## Leistungsbeschreibung des BauStatik-Moduls S133.de Stahl-Trapezprofile quer zur Dachneigung

Stahl-Profilbleche sind besonders im Industrie- und Gewerbebau häufig verwendete Bauelemente mit Anwendung in Dach-, Decken- und Wandkonstruktionen. Bei Verwendung als Dachkonstruktion können Trapezprofile in Dachneigung sowie quer zur Dachneigung angeordnet werden. Bei einer Anordnung quer zur Dachneigung ist neben der Tragfähigkeit der Haupttragrichtung die Tragfähigkeit in Schubrichtung nachzuweisen. Mit dem Modul S133.de können für quer zur Dachneigung verlegte Trapezprofile alle notwendigen Nachweise in Haupttragrichtung sowie alle notwendigen Schubfeld-Nachweise geführt werden.

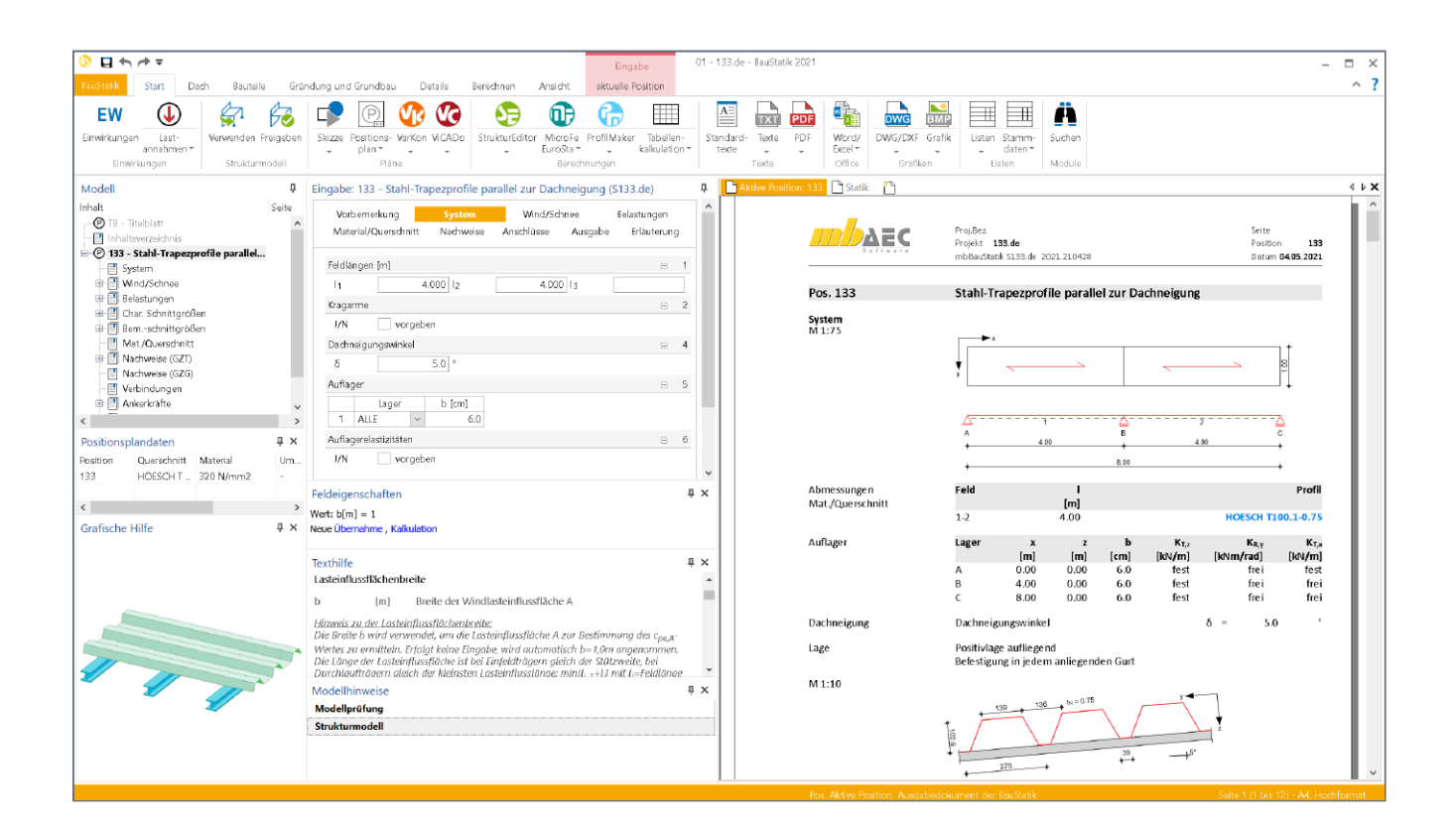

### **Allgemeines**

Trapezprofile sind tragende Bauelemente, welche neben der Funktion des Raumabschlusses die Funktion des Lastabtrags übernehmen. So leiten beispielsweise Profilbleche in Dachlage Wind und/oder Schneelasten in die Unterkonstruktion. Gegenüber herkömmlichen Dacheindeckungen aus Ziegeln können bei dem Einsatz von Trapezblechprofilen aufgrund des geringeren Gewichts leichtere Unterkonstruktionen bzw. größere Spannweiten ausgeführt werden.

Wenn die Trapezprofil-Dacheindeckung quer zur Dachneigung verlegt wird, muss neben der Tragfähigkeit um die "starke" Achse die Schubbelastung in Querrichtung des Trapezprofils berücksichtigt werden.

Mit dem Modul S133.de können Trapezprofile mit Belastung um die "starke" Achse sowie unter Schubbelastung nachgewiesen werden.

### **System**

Im Kapitel "System" werden alle erforderlichen Eingaben getroffen, um das statische System zu definieren.

Es sind Ein- und Mehrfeldträger mit ggf. zusätzlichen Kragarmen möglich. Die eingegebenen Feldlängen entsprechen den Stützweiten im statischen System.

Standardmäßig wird an jedem Auflager eine unverschiebliche Lagerung in horizontaler y- und vertikaler z-Richtung angenommen.

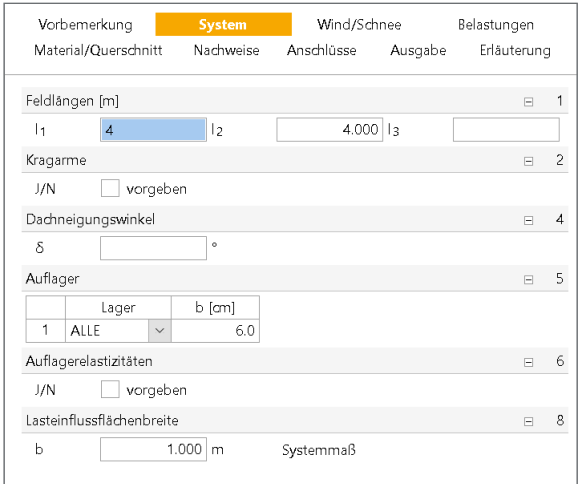

Bild 1. Eingabe "System"

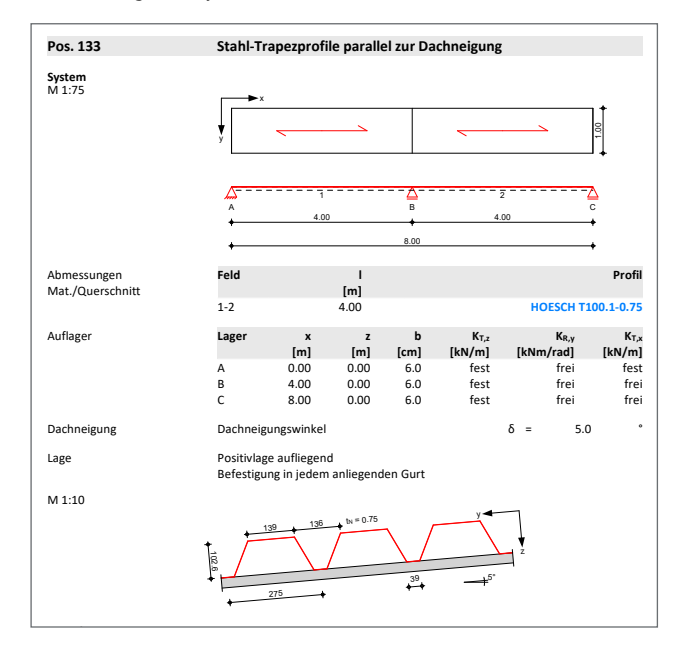

Bild 2. Ausgabe "System" Dachneigungswinkel δ = 5.00 °

lung der Wind- und Schneelasten berücksichtigt. Die Auflager können unabhängig voneinander in ihrer Beweglichkeit in vertikale und/oder horizontale Richtung eingeschränkt werden. Die Beweglichkeit wird durch die Vorgabe von Translations- und/oder Rotationsfedersteifigkeiten angepasst. Ebenfalls kann für jedes Auflager die Breite individuell festgelegt werden. Die Lasteinzugsbreite wird bei der Ermitt-

### **Wind / Schnee**

Die Stahltrapez-Dachelemente werden durch Winddruck und -sog sowie Schneelasten beansprucht. Über die Auswahl "Windlastermittlung" im Kapitel "Wind" können Windbeanspruchungen entweder in Abhängigkeit der Gebäudeabmessungen und der geographischen Lage (Windlastzonen) programmseitig nach DIN EN 1991-1-4:2010-12 ermittelt oder manuell vom Anwender vorgegeben werden. Zusätzlich zu den automatisch ermittelten Lasten können Belastungswerte aus einer S031.de-Position übernommen werden.

Die Schneelastermittlung kann analog nach DIN EN 1991-1- 4:2010-12 programmseitig ermittelt oder manuell vom Anwender vorgegeben werden. Zusätzlich zu den automatisch ermittelten Lasten können Belastungswerte für Wind- und Schneelasten aus einer S031.de Position übernommen werden.

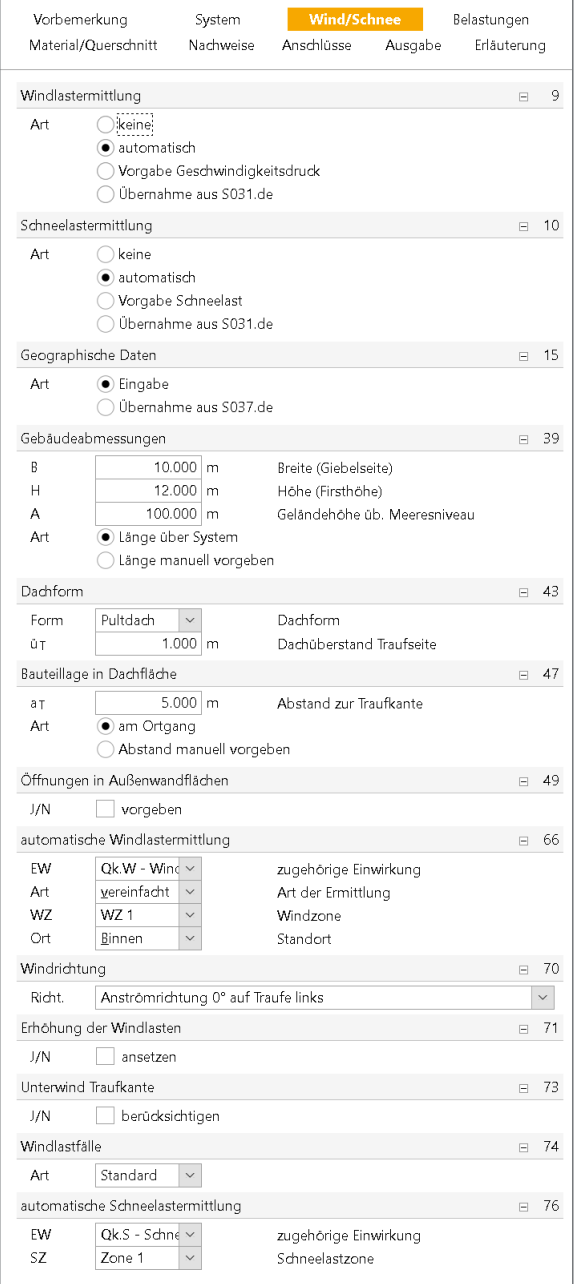

Bild 3. Eingabe "Wind/Schnee"

### **Belastungen**

Zusätzlich zu den Wind- und Schneelasten können weitere Vertikallasten, die auf das Stahl-Trapezblechen wirken, manuell eingegeben werden.

Als Belastungen können verschiedene Flächenlasten vorgegeben werden. Zur Auswahl stehen hierbei folgende Flächenlasten:

• Gleichflächenlasten

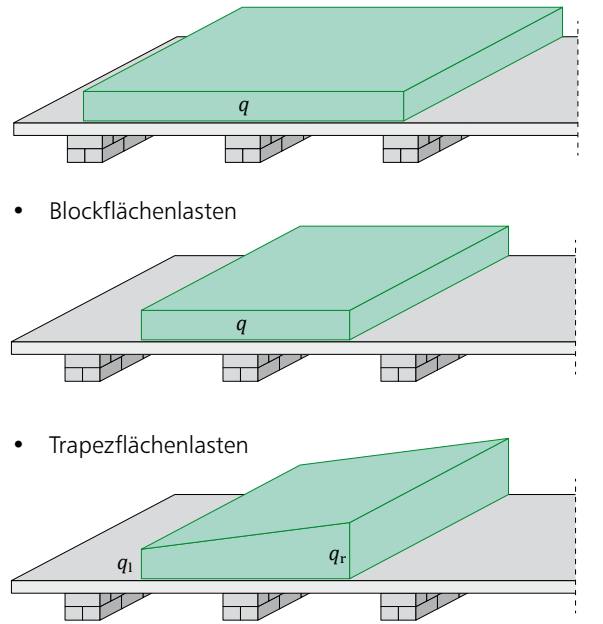

Neben der Form der Flächenlast kann die Lastrichtung/Wirkungsrichtung gewählt werden. Hierbei kann die Last vertikal bezogen auf die Dachfläche oder die Grundfläche, horizontal oder orthogonal zur geneigten Dachfläche angesetzt werden.

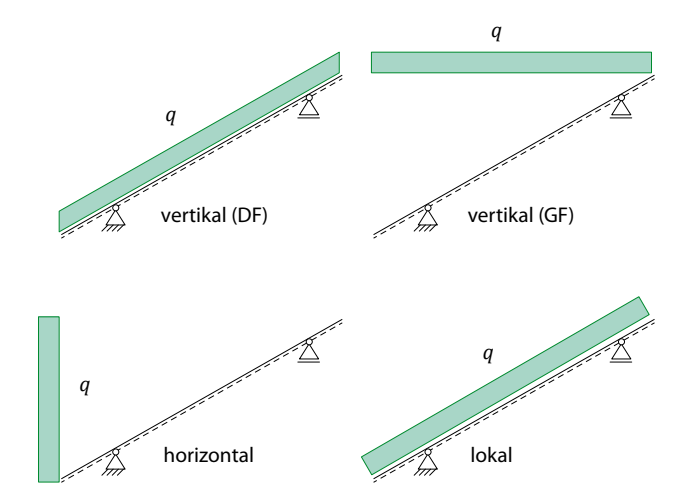

Bild 4. Wirkungsrichtungen Belastungen

Die Berücksichtigung des Eigengewichts des Stahl-Trapezprofils erfolgt auf Wunsch programmseitig. Unter Berücksichtigung der Lastrichtung wird der Anteil der Schubbelastung des Trapezprofils ermittelt und entsprechend beim Schubnachweis angesetzt.

| Bem.-schnittgrößen | Bemessungsschnittgrößen        |                                |                                       |                                                        |                             |  |  |
|--------------------|--------------------------------|--------------------------------|---------------------------------------|--------------------------------------------------------|-----------------------------|--|--|
| Grafik             |                                | Schnittgrößen (je Kombination) |                                       |                                                        |                             |  |  |
| Komb. 1            | $M_{v,d}[kNm/m]$               |                                | $V_{z,d}[kN/m]$                       | $V_{v,d}[kN/m]$                                        |                             |  |  |
|                    | $\Delta$ 0.14                  | $-0.24$<br>$\overline{0.14}$   | 0.31<br>0.18<br>Δ<br>$\frac{1}{0.31}$ | 0.03<br>$-0.03$<br>কীঃ<br>$-0.02$                      | 0.02                        |  |  |
| Komb. 2            | $M_{v.d}$ [kNm/m]              |                                | $V_{z,d}[kN/m]$                       | $V_{v,d}[kN/m]$                                        |                             |  |  |
|                    |                                | $-1.79$                        | 2.24<br>Δ                             | 0.20<br>$-1.34$<br>$rac{4}{0.20}$<br>$-0.12$           | 0.12                        |  |  |
| Komb. 14           | $M_{v.d}$ [kNm/m]              |                                | $V_{z,d}$ [kN/m]                      | $V_{v,d}[kN/m]$                                        |                             |  |  |
|                    | Δ                              | 0.63<br>0.31                   | 0.18<br>0.07<br>△<br>$-0.43$          | 1.26<br>$-0.34$<br>0.52                                | $-0.11$                     |  |  |
| Komb. 18           | $M_{v,d}[kNm/m]$               |                                | $V_{z,d}[kN/m]$                       | $V_{v,d}[kN/m]$                                        |                             |  |  |
|                    | $-1.09$                        | 0.39                           | $\frac{1}{23}$<br>Æ                   | 0.56<br>ℶ<br>$\frac{\sqrt{1}}{0.32}$<br>$rac{1}{0.35}$ | $-0.05$                     |  |  |
| Komb, 20           | $M_{v,d}[kNm/m]$               |                                | $V_{z,d}[kN/m]$                       | $V_{v,d}[kN/m]$                                        |                             |  |  |
|                    |                                | 1.06                           | 1.23<br>$-0.56$<br>$\frac{A}{1.48}$   | 1.88<br>$\frac{A}{0.43}$<br>$rac{A}{6.47}$             | $\overline{3}$ .16          |  |  |
| Tabelle            | Schnittgrößen (je Kombination) |                                |                                       |                                                        |                             |  |  |
|                    | Feld                           | x<br>[m]                       | $M_{\gamma,d}$<br>[kNm/m]             | $V_{z,d}$<br>[kN/m]                                    | $V_{v,d}$<br>[kN/m]         |  |  |
| Komb. 1            | $\mathbf{1}$                   | 0.00<br>1.50                   | 0.00<br>$0.14*$                       | $0.18*$<br>0.00                                        | $-0.02*$<br>0.00            |  |  |
|                    | $\overline{2}$                 | 4.00<br>0.00<br>2.50           | $-0.24*$<br>$-0.24*$<br>$0.14*$       | $-0.31*$<br>$0.31*$<br>0.00                            | $0.03*$<br>$-0.03*$<br>0.00 |  |  |
| Komb. 2            | $\overline{1}$                 | 4.00<br>0.00<br>1.50           | 0.00<br>0.00<br>$1.01*$               | $-0.18*$<br>$1.34*$<br>0.00                            | $0.02*$<br>$-0.12*$<br>0.00 |  |  |
|                    | $\overline{\phantom{a}}$       | 4.00<br>0.00<br>2.50           | $-1.79*$<br>$-1.79*$<br>$1.01*$       | $-2.24*$<br>$7.74*$<br>0.00                            | $0.20*$<br>$-0.20*$<br>0.00 |  |  |
|                    | $\overline{1}$                 | 4.00                           | 0.00<br>$0.00*$                       | $-1.34*$<br>0.07                                       | $0.12*$<br>$-0.52*$         |  |  |

Bild 5. Ausgabe Belastungen in 2 Richtungen

### 1.16 -1.09 \* 0.03 -0.34  $\mathbf{u}$ . 15  $\mathbf{u}$ **Material / Querschnitt**

Zur Auswahl stehen insgesamt 429 verschiedene Trapezprofile der in Bild 6 aufgeführten Hersteller.

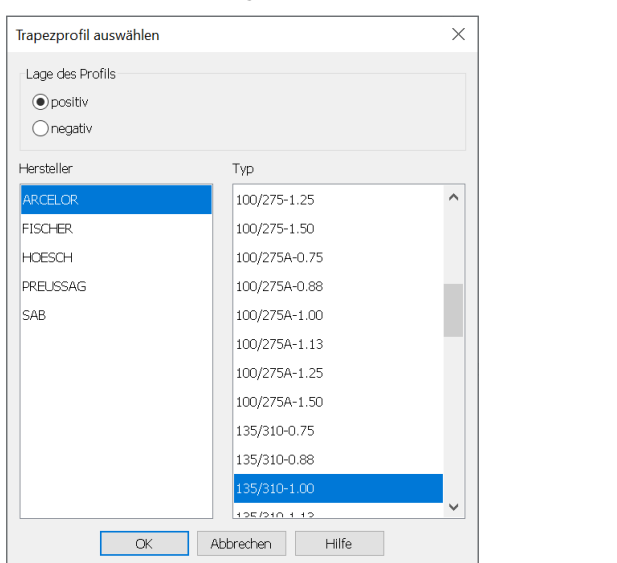

### Bild 6. Auswahldialog Trapezprofil

Das gewünschte Trapezprofil kann über die Angabe des Herstellers und der Profilbezeichnung (einschließlich der Blechdicke) im Auswahldialog ausgewählt werden. Da jedes Trapezprofil mit einer festen Streckgrenze gemäß Zulassung (siehe Typenblätter) produziert wird, sind die Materialeigenschaften automatisch vorgegeben. Die jeweiligen Typenblätter gelten ausschließlich für die nach Zulassung angegebenen Materialkennwerte.

Über die Definitionen zur Lage des Profils (Positiv- oder Negativlage) sowie der Montageart lassen sich alle möglichen in Bild 7 dargestellten Varianten erzeugen und nachweisen. Die Befestigung des Profils erfolgt je nach Auswahl entweder in jeder oder in jeder zweiten Sicke.

| Mat./Querschnitt                             | ARCELOR 135/310, 1.00 mm<br>Positivlage aufliegend<br>Befestigung in jedem anliegenden Gurt |                                                            |                      |         |                                            |                              |                         |
|----------------------------------------------|---------------------------------------------------------------------------------------------|------------------------------------------------------------|----------------------|---------|--------------------------------------------|------------------------------|-------------------------|
| Material/ Querschnittswerte                  | E-Modul<br>$[N/mm^2]$                                                                       | $\mathsf{I}^*$ eff<br>$\lceil$ cm <sup>4</sup> /m $\rceil$ | [cm <sup>4</sup> /m] | l'eff   | $A_{\mathfrak{C}}$<br>[cm <sup>2</sup> /m] | Aeff<br>[cm <sup>2</sup> /m] | $f_{v,k}$<br>$[N/mm^2]$ |
|                                              | 210000                                                                                      | 387.0                                                      |                      | 387.0   | 15.11                                      | 6.16                         | 320                     |
| Bemessungswerte der<br>Widerstandsgrößen bei | Aufl.<br>[mm]                                                                               | Rw.Rd.A<br>[kN/m]                                          | [kNm/m]              | Mo.Rd.B | Mc.Rd.B<br>[kNm/m]                         | Ro.Rd.B<br>[kN/m]            | Rw, Rd, B<br>[kN/m]     |
| andrückender Last                            | A(60)                                                                                       | ٠                                                          |                      | 13.55   | 11.73                                      | 33.62                        | 28.36                   |
|                                              | B (60)                                                                                      | ٠                                                          |                      | 13.55   | 11.73                                      | 33.62                        | 28.36                   |
|                                              | C(40)<br>$V_{\rm w, Ref.}$ = 60.35 kN/m<br>$M_{c, Rd, F}$ = 13.45 kNm/m                     | 12.09                                                      |                      | ٠       |                                            |                              | ٠                       |
| Bemessungswerte der                          | Mc.Rd.F                                                                                     | Rw.Rd.A                                                    | Mo.Rd.B              | Mc.Rd.B | Ro. <sub>Rd</sub> . <sub>B</sub>           | Rw.Rd.B                      | V <sub>w</sub> , Rd     |
| Widerstandsgrößen bei                        | [ $kNm/m$ ]                                                                                 | [kN/m]                                                     | [kNm/m]              | [kNm/m] | [kN/m]                                     | [kN/m]                       | [kN/m]                  |
| abhebender Last                              | 14.09                                                                                       | 60.35                                                      | 15.68                | 12.55   |                                            | ٠                            | 60.35                   |

Bild 7. Ausgabe "Material/Querschnitt" mit Bemessungswerten des gewählten Trapezprofils

Bei Positivlage der Stahl-Trapezprofile liegen die Gurte, welche den Längsstoß bilden, an der Unterkonstruktion. Entsprechend ist bei der Negativlage der Längsstoß nicht mit der Unterkonstruktion verbunden.

| Montage      | Positivlage | Negativlage |
|--------------|-------------|-------------|
| aufliegend   |             |             |
| untergehängt |             |             |

Bild 8. Definitionen der Profillage

| Vorbemerkung<br>System<br>Material/Ouerschnitt<br><b>Nachweise</b> |                                | Wind/Schnee<br>Anschlüsse<br>Ausgabe                                                     |                 | Belastungen<br>Erläuterung |        |              |
|--------------------------------------------------------------------|--------------------------------|------------------------------------------------------------------------------------------|-----------------|----------------------------|--------|--------------|
| Kombinatorik                                                       |                                |                                                                                          |                 |                            | $\Box$ | 99           |
| Art                                                                |                                | automatische Kombination der Einwirkungen<br>manuelle Kombination der Einwirkungen       |                 |                            |        |              |
|                                                                    | ungünstiger Lastansatz         |                                                                                          |                 |                            |        |              |
| J/N                                                                |                                | ungünstige Laststellung unterdrücken                                                     |                 |                            |        |              |
|                                                                    | Grenzzustand der Tragfähigkeit |                                                                                          |                 |                            |        | $= 105$      |
| J/N                                                                | Nachweise führen               |                                                                                          |                 |                            |        |              |
| Schubfeldwerte                                                     |                                |                                                                                          |                 |                            |        | $= 106$      |
| Art                                                                | · Normalbefestigung            | Sonderbefestigung                                                                        |                 |                            |        |              |
| Stegbelastung                                                      |                                |                                                                                          |                 |                            |        | $= 107$      |
| J/N                                                                |                                | Nachweis der Stegbelastung                                                               |                 |                            |        |              |
| Lagesicherheit                                                     |                                |                                                                                          |                 |                            |        | $\sqcap$ 108 |
| 1/N                                                                | Nachweise führen               |                                                                                          |                 |                            |        |              |
|                                                                    |                                | Grenzzustand der Gebrauchstauglichkeit                                                   |                 |                            |        | $\equiv$ 109 |
| J/N                                                                | Nachweise führen               |                                                                                          |                 |                            |        |              |
|                                                                    | Verformungsnachweis            |                                                                                          |                 |                            |        | $= 110$      |
| J/N<br>Komh<br>Aπ                                                  | selten                         | V Nachweis der zulässigen Durchbiegung<br>· empfohlene Grenzwerte<br>Grenzwerte vorgeben | Kombinationstyp |                            |        |              |
|                                                                    | Relativverschiebung            |                                                                                          |                 |                            |        | $\sqcap$ 114 |
| 1/N                                                                |                                | Nachweis der Relativverschiebung                                                         |                 |                            |        |              |
|                                                                    |                                | Zulässige Ausnutzungsüberschreitungen und -unterschreitungen                             |                 |                            |        | $= 115$      |
| J/N                                                                | vorgeben                       |                                                                                          |                 |                            |        |              |

Bild 9. Eingabe "Nachweise"

### **Nachweise**

Die Nachweisführung erfolgt nach DIN EN 1993-1-3 in Verbindung mit DIN EN 1993-1-3/NA. Die Querschnitts- und Bemessungswerte sind für alle zur Verfügung stehenden Trapezprofile in den Stammdaten hinterlegt.

Die Nachweise werden getrennt für eine Beanspruchung des Trapezprofils um die "starke" Achse bzw. um die "schwache" Achse geführt. Die Beanspruchungen um die "starke" Achse ergeben sich aus Biegung und Querkraft in z-Richtung. Die Beanspruchungen um die "schwache" Achse ergeben sich aus Schubbelastungen in y-Richtung.

### Biegung um die starke Achse

Bei den Tragsicherheitsnachweisen im Grenzzustand der Tragfähigkeiten sind je Einwirkungskombination verschiedene Bedingungen für die Tragfähigkeit der Trapezprofile einzuhalten. Die Nachweise sind jeweils für End- und Innenauflager sowie für Feldbereiche zu führen.

Bei den Tragsicherheitsnachweisen sind je Einwirkungskombination die folgenden Bedingungen einzuhalten:

### Nachweisformate

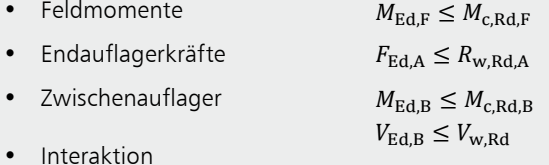

 $M_{\rm Ed,B}$ <sub>+</sub>  $F_{\rm Ed,B}$  $< 1$  $M_{0,Rd,B}$ 

oder

$$
\frac{M_{\mathrm{Ed,B}}}{M_{\mathrm{c,Rd,B}}} + \left(\left(\frac{2*V_{\mathrm{Ed,B}}}{V_{\mathrm{w,Rd}}}\right) - 1\right)^2 \le 1
$$

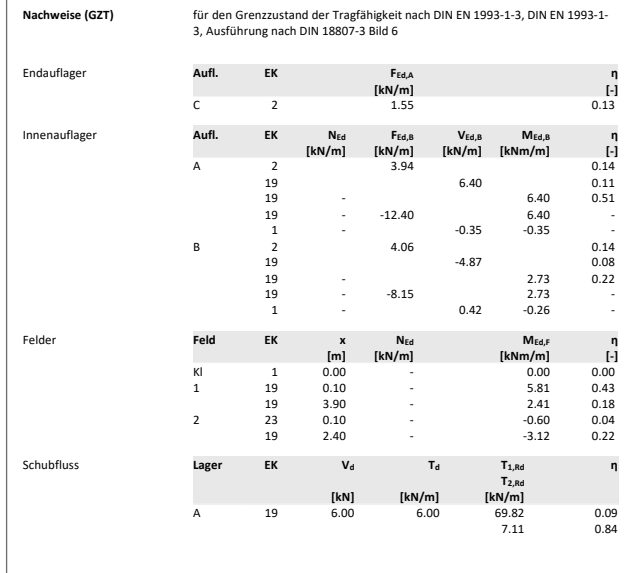

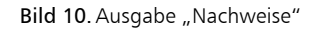

### **Schubnachweise**

Je nach Trapezprofilhersteller liegen den Zulassungen insgesamt drei unterschiedliche Berechnungsverfahren zur Nachweisführung zugrunde:

- Verfahren nach Schardt und Strehl [5], [6]
- Verfahren nach Bryan und Davies [7], [8]
- kombiniertes Verfahren [9], [10]

Die DIN EN 1993-1-3 [3] stellt hierbei lediglich die Grundlagen zur Verwendung von Trapezprofilen als Schubfeld zur Verfügung.

Je nach Hersteller basieren die Zulassungen auf einem der zuvor genannten Berechnungsverfahren. Damit unterscheidet sich auch der Aufbau der Schubfeldwerte in den Zulassungen der Hersteller. Modulseitig wird mit der Auswahl eines Trapezprofils automatisch das der entsprechenden Zulassung zugrunde liegende Berechnungsverfahren verwendet.

Im Grenzzustand der Tragfähigkeit führt das S133.de den Nachweis des Schubflusses und den Nachweis der Stegbelastung.  $\overline{a}$ 

# verfahren nach Bryan und Davies

| $T_d \leq \frac{T_{1, Rk}}{\gamma_{M1}}$                                                |                                                          |
|-----------------------------------------------------------------------------------------|----------------------------------------------------------|
| $T_d \leq \frac{T_{2, Rk}}{\gamma_{M1}}$                                                |                                                          |
| $T_{2, Rk} = 0.7 \cdot \frac{T_{crit, g} \cdot T_{crit, l}}{T_{crit, g} + T_{crit, l}}$ |                                                          |
| $T_{2, Rk} = 0.7 \cdot T_{crit, g}$                                                     |                                                          |
| $T_{crit, g} = T_{crit, g} \cdot \left(\frac{L_R}{L_{si}}\right)^2$                     |                                                          |
| mit                                                                                     |                                                          |
| $T_{1, Rk}$                                                                             | Schubflussbeanspruchbarkeit (25% $f_y$ )                 |
| $T_{2, Rk}$                                                                             | Schubflussbeanspruchbarkeit (0kales und globales Beulen) |
| $T_{crit, g}$                                                                           | globaler kritischer Beulschubfluss                       |
| $T_{crit, l}$                                                                           | lokaler kritischer Beulschubfluss                        |
| $L_R$                                                                                   | Referenzlänge                                            |
| $L_{Si}$                                                                                | Einzelstützweite des Schubfeldes                         |

### Kombiniertes Verf  $\frac{1}{T}$   $\frac{1}{T}$  Kombiniertes Verfahren Mambiniertes Verfab<br>Combiniertes Verfab oinie

 $z_{31}$  = criter,

 $T_{\rm Rk}$ 

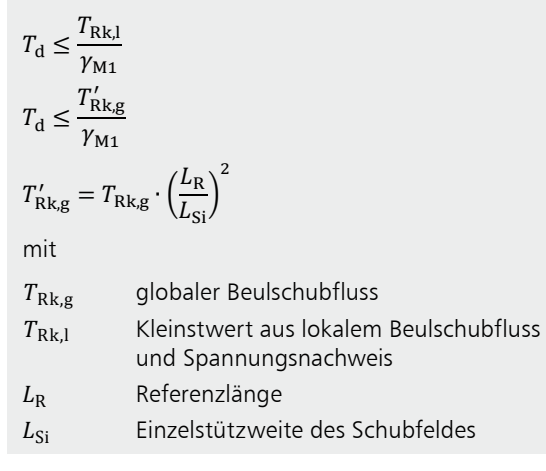

### Verfahren nach Schardt und Strehl

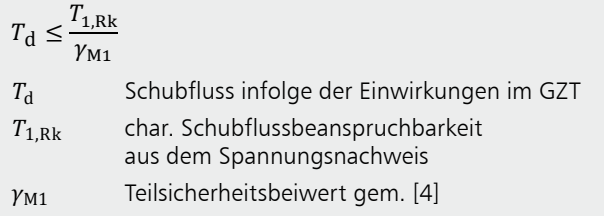

crit,<sup>g</sup> ′ + crit,<sup>l</sup> **Nachweis der Lagesicherheit**

Im Modul S133.de kann der Nachweis der Lagesicherheit und<br>Projection – Sultan Projection – Projection – Projection – Projection – Projectio crit,g ° ∞ *∆ ∞ </del>* rung geführt werden. gegebenenfalls die Ermittlung der Bemessungszugveranke-Endauflager **Aufl. EK FEd,A η**

eim Nachweis der Lagesicherheit wird geprüft, ob der Beals der Bemessungswert der stabilisierenden Einwirkungen. messungswert der destabilisierenden Einwirkungen kleiner ist

Bemessungskombinationen gebildet. Hierbei wird z.B. für Für den Nachweis der Lagesicherheit werden spezielle Paur meisena winden im nappier "nomisination" der Ausguk<br>Werden diese mit der Art "Lagesicherheit" gekennzeichnet.  $\alpha$  oder treibend wirken. Im Kapitel "Kombination" der Ausgabe die ständigen Einwirkungen unterschieden, ob diese haltend

wenn der Nachweis der Lagesicherheit nicht eingehalten ist,<br>muss diese durch den zusätzlichen Ansetz eines Beuteilwider. <sup>2</sup> <sup>∙</sup> <sup>∙</sup> sin <sup>∙</sup> R muss diese durch den zusätzlichen Ansatz eines Bauteilwider-Schubfluss **Lager EK Vd Td T1,Rd η T2,Rd** stands sichergestellt werden.

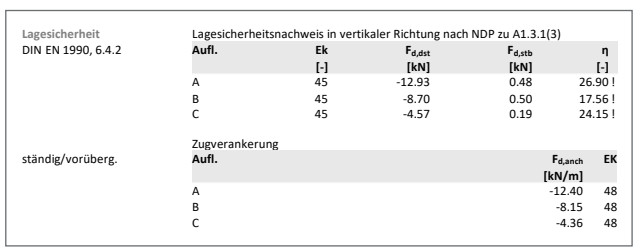

Bild 11. Ausgabe Nachweis "Lagesicherheit" Begehbarkeit Grenzstützweite Lgr = 14.30 m > 4.00 m

### **Grenzzustand der Gebrauchstauglichkeit**

Neben den Nachweisen im Grenzzustand der Tragfähigkeit können wahlweise Nachweise im Grenzzustand der Gebrauchstauglichkeit geführt werden. Im Grenzzustand der Gebrauchstauglichkeit werden die Einhaltung der Begehbarkeit, der maximalen Verformung, des maximalen Gleitwin-**T2,Rd [kN] [kN/m] [kN/m]** kels sowie die Relativverschiebung des Profil-Obergurts nachgewiesen.

Der Nachweis der Begehbarkeit für Dachtrapezprofile erfolgt unter Beachtung der Grenzstützweite "Lgr". Durch diesen Nachweis ist auch die Begehbarkeit durch eine Person (Mann-ständig/vorüberg. **Aufl. Fd,anch EK [kN/m]** last) bei Montage und Wartung sichergestellt.

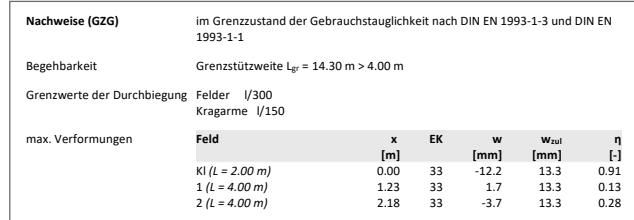

 $Bild$  12. Ausgabe Nachweise (GZG)

7.11 0.84

Überkragendes Ende der Profiltafeln liegt unten

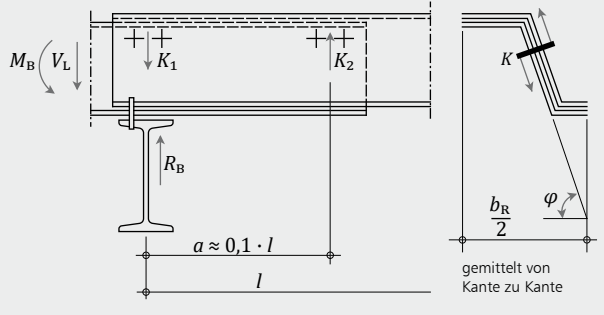

Nachweis für einen Steg

$$
K = \max K i = \frac{|MB|}{2 \cdot a \cdot \sin \varphi} \cdot b_{R}
$$

*b*<sub>R</sub> Rippenbreite

*L* Stützweite e i L

<sup>2</sup> <sup>∙</sup> sin <sup>∙</sup> R *K* größere der links und rechts auftretenden Kräfte

*V*<sup>L</sup> Querkraft

 $M_{\rm B}$  Stützmoment

### **Anschlüsse**

Die industriell vorgefertigten Trapezbleche werden mit der Unterkonstruktion verschraubt. Bei größeren Längen können biegesteife Querstöße ausgeführt werden. Neben den Nachweisen des Trapezprofils können solche Verbindungen einzelner Trapezprofile untereinander sowie Anschlüsse an die Unterkonstruktion nachgewiesen werden.

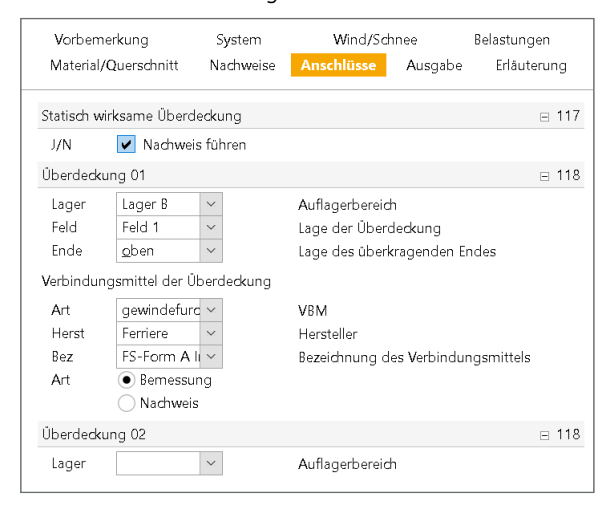

Bild 13. Eingabe "Anschlüsse", Biegesteifer Stoß

### **Biegesteifer Stoß**

Wenn das Trapezprofil als Mehrfeldträger ausgebildet werden soll, die Trapezprofiltafeln jedoch wegen Begrenzung der Liefer- und Transportlängen nicht für die gesamte Länge zur Verfügung stehen, können die einzelnen Elemente überlappend ausgeführt werden. Diese Überlappungen sind als biegesteife Stöße auszubilden. Biegesteife Stöße sind nur im Auflagerbereich zulässig.

Überkragendes Ende der Profiltafeln liegt oben Rk,<sup>l</sup>

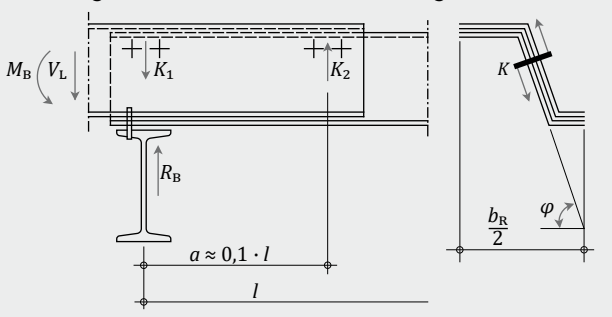

Nachweis für einen Steg <sup>2</sup> <sup>∙</sup> <sup>∙</sup> sin <sup>∙</sup> R  $.11D$ 

$$
K = \max K i = \frac{\left|\frac{m}{a} + V_{\rm L}\right|}{2 \cdot \sin \varphi} \cdot b_{\rm R}
$$

*b*<sub>R</sub> Rippenbreite

*L* Stützweite

- *K* größere der links und rechts auftretenden Kräfte
- *V*<sup>L</sup> Querkraft
- *M*<sup>B</sup> Stützmoment

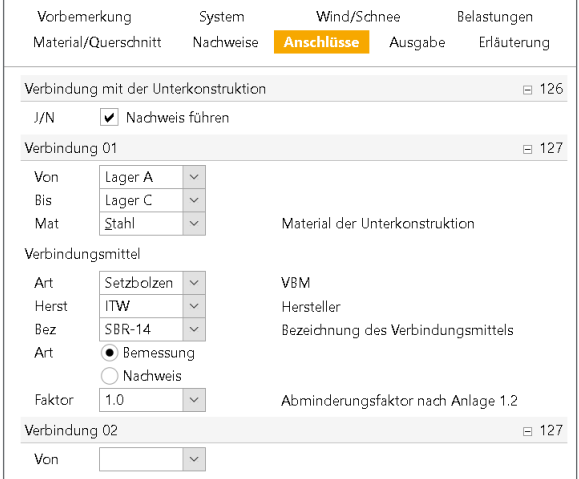

Bild 14. Eingabe "Anschlüsse", Verbindung mit der Unterkonstruktion

Biegesteife Stöße können nach DIN 18807 Teil 3 nachgewiesen werden. Der Nachweis erfolgt durch Gegenüberstellung der Beanspruchungen aus Bemessungslasten und der Widerstände der Verbindungselemente auf Abscheren.

**Verbindung mit der Unterkonstruktion**

Neben einer möglichen Verbindung bzw. Überlappung einzelner Trapezblechelemente kann die Verbindung der Trapezbleche mit der Unterkonstruktion nachgewiesen werden.

Der Nachweis wird unter Beachtung der Unterkonstruktion geführt. Hierbei kann wahlweise eine Unterkonstruktion aus Stahl oder Holz sowie Stahlbeton oder Mauerwerk mit Stahloder Holzunterlage nachgewiesen werden.

2,Rk = 0.7 ∙ crit,<sup>g</sup> ′

Als Verbindungsmittel können je nach gewähltem Material der Unterkonstruktion verschiedene Verbindungsmittel gewählt werden. Folgende Verbindungsmittel stehen zur Auswahl:

- Blindnieten
- Bohrschrauben
- Gewindefurchende Schrauben
- Setzbolzen

Die Auswahl des Verbindungsmittels sowie das vorhandene Material der Unterkonstruktion kann für jedes Auflager separat gewählt und nachgewiesen werden.

### **Ausgabe**

Es wird eine vollständige, übersichtliche und prüffähige Ausgabe der Bemessung zur Verfügung gestellt. Der Ausgabeumfang kann in gewohnter Weise gesteuert werden.

Dipl.-Ing. David Hübel mb AEC Software GmbH mb-news@mbaec.de

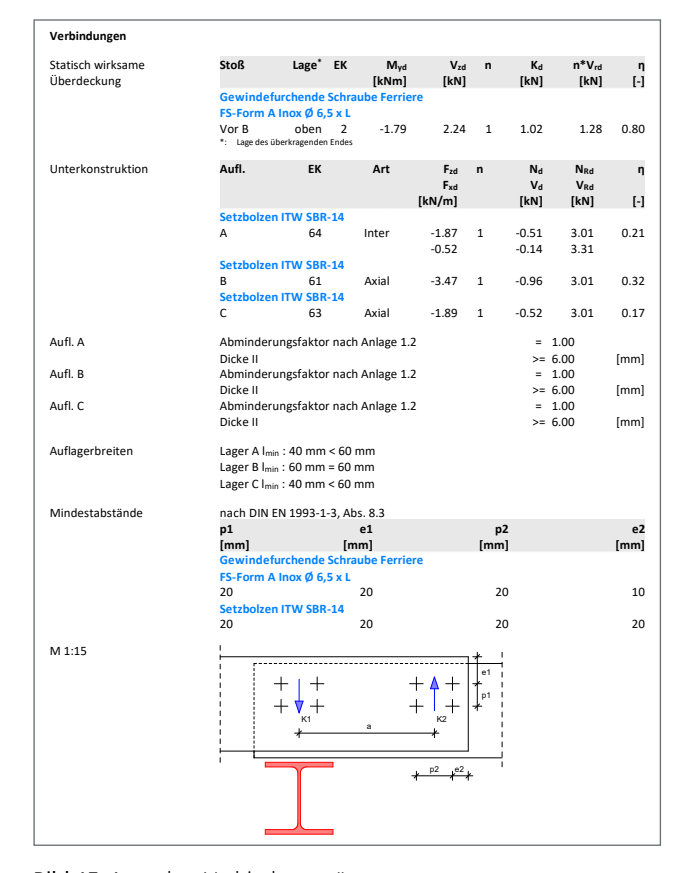

Bild 15. Ausgabe "Verbindungen"

### **Literatur**

- [1] DIN EN 1993-1-3: Eurocode 3: Bemessung und Konstruktion von Stahlbauten - Teil 1-3: Allgemeine Regeln - Ergänzende Regeln für kalt-geformte Bauteile und Bleche; Deutsche Fassung EN 1993-1-3:2006 + AC:2009. Ausgabe Dezember 2010. Beuth Verlag.
- [2] DIN EN 1993-1-3/NA: Nationaler Anhang National festgelegte Parameter - Eurocode 3: Bemessung und Konstruktion von Stahlbauten - Teil 1-3: Allgemeine Regeln - Ergänzende Regeln für kaltgeformte dünnwandige Bauteile und Bleche. Ausgabe Dezember 2010. Beuth Verlag.
- [3] DIN EN 1990 Grundlagen der Tragwerksplanung. Ausgabe 12/2010, Beuth Verlag.
- [4] DIN 18 807-3: Trapezprofile im Hochbau, Stahltrapezprofile - Teil 3: Festigkeitsnachweis und konstruktive Ausbildung. Ausgabe Juni 1987.
- [5] Schardt, R., Strehl, C.: Theoretische Grundlagen für die Bestimmung der Schubsteifigkeit von Trapezblechscheiben - Vergleich mit anderen Berechnungsansätzen und Versuchsergebnissen. Der Stahlbau 45 (1976), H. 4, S. 97-108.
- [6] Schardt, R., Strehl, C.: Stand der Theorie zur Bemessung von Trapezblechscheiben. Der Stahlbau 49 (1980), H. 11, S. 325- 334.
- [7] ECCS Pub. No. 88: European Recommendations for the Application of Metal Sheeting acting as Diaphragm - Stressed Skin Design. European Convention for Constructional Steelwork, Brussels, 1995.
- [8] Davies, J. M., Bryan, E. R.: Manual of stressed skin diaphragm design. Granada Publishing, London, 1982.
- [9] Kathage, K., Lindner, J., Misiek, Th., Schilling, S.: A proposal to adjust the design approach for the diaphragm action of shear panels according to Schardt and Strehl in line with European regulations. Steel Construction 6 (2013), No. 2, pp. 107-116.
- [10] Baehre, R., Wolfram, R.: Zur Schubfeldberechnung von Trapezprofilen. Stahlbau 55 (1986), H. 6, S. 175-179.

### **Preise und Angebote**

S133.de Stahl-Trapezprofile quer zur Dachneigung – EC 3, DIN EN 1993-1-1:2010-12 Weitere Informationen unter https://www.mbaec.de/modul/S133de

BauStatik **5er-Paket** 

bestehend aus 5 BauStatik-Modulen deutscher Norm nach Wahl\*

### BauStatik **10er-Paket**

bestehend aus 10 BauStatik-Modulen deutscher Norm nach Wahl\*

usgenommen: S012, S018, S030, S141.de, S261.de, S410.de, S411.de, S414.de, S630.de, S811.de, S853.de

Es gelten unsere Allgemeinen Geschäftsbedingungen. Änderungen und Irrtümer vorbehalten. Alle Preise zzgl. Versandkosten und MwSt. – Hardlock für Einzelplatzlizenz je Arbeitsplatz erforderlich (95,- EUR). Folgelizenz-/Netzwerkbedingungen auf Anfrage. – Stand: Mai 2021

Unterstütztes Betriebssystem: Windows 10 (64)